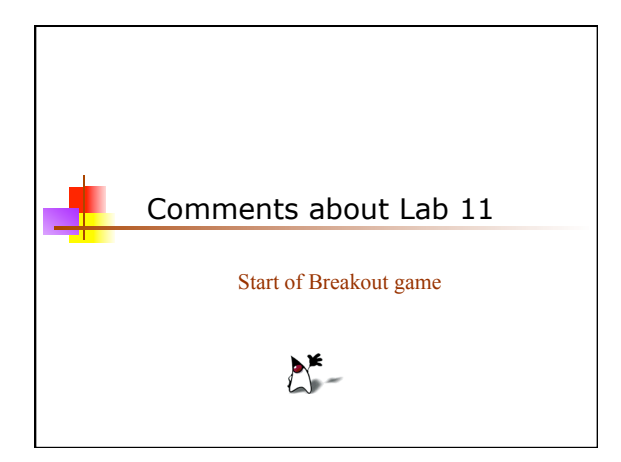

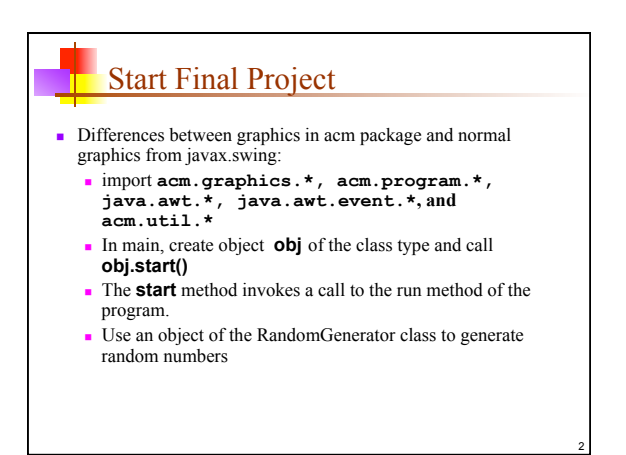

# Start Final Project

- <sup>n</sup> Differences between graphics in acm package and normal graphics from javax.swing:
	- No need to implement any listeners; for example, just use call to **addMouseListeners** and then add the mouse response methods you need.
	- <sup>n</sup> Can add a component, use the method **waitForClick()**, and then remove message. All GObjects can be added and removed using **add** and **remove**
	- <sup>n</sup> Uses a loop to move, pause, and move again instead of a Timer

3

5

<sup>n</sup> Easier to detect collisions between any two GObjects, returning the GObject in collision.

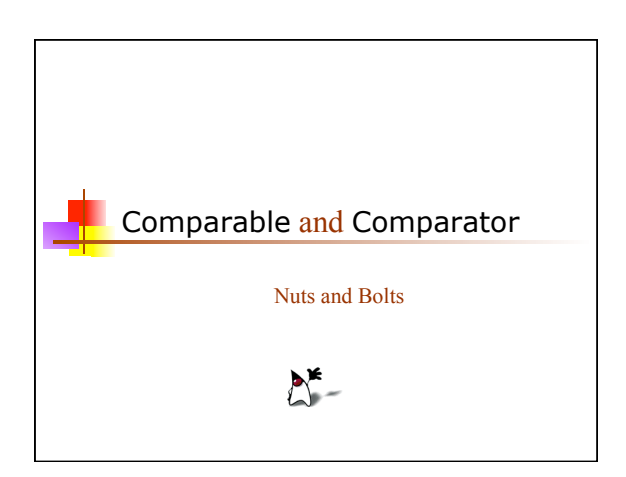

#### Nuts and bolts

- <sup>n</sup> Four methods underlie many of Java's important Collection types: equals, compare, compareTo, and hashCode
	- <sup>n</sup> To put your own objects into a Collection, you need to ensure that these methods are defined properly
	- <sup>n</sup> Any collection with some sort of *membership test* uses equals (which, in many cases, defaults to  $==$ )
	- <sup>n</sup> Any collection that depends on *sorting* requires larger/equal/smaller comparisons (compare or compareTo)
- Some of Java's classes, such as **String**, already define all of these properly for you
	- <sup>n</sup> For your own objects, you have to do it yourself

# Comparing our own objects

- n The Object class provides public boolean equals(Object obj) and public int hashCode() methods
	- <sup>n</sup> For objects that we define, the inherited equals method uses the object's address in memory
- <sup>n</sup> We can (and often should) override this method
- The Object class does not provide any methods for "less" or "greater"—however,
	- n There is a Comparable interface in java.lang
	- n There is a Comparator interface in java.util

6

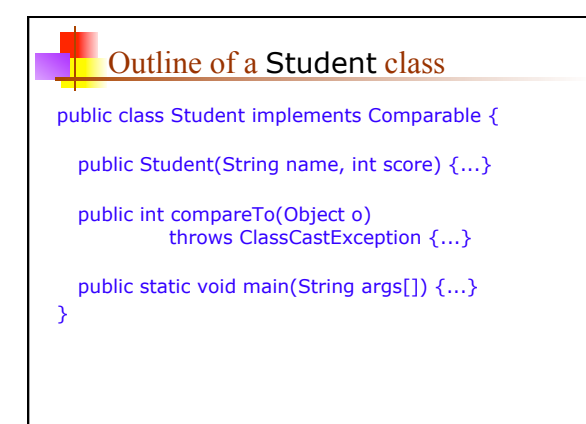

7

11

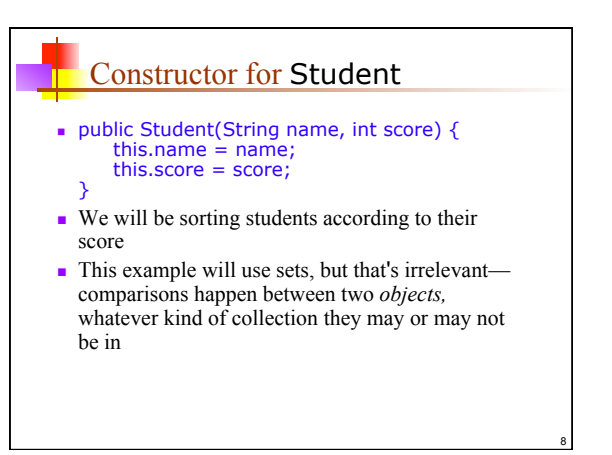

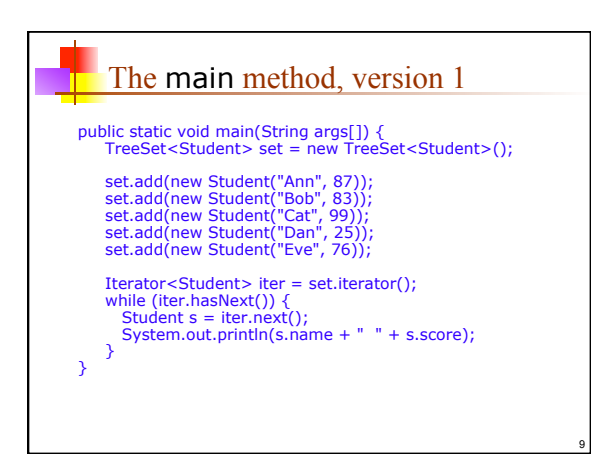

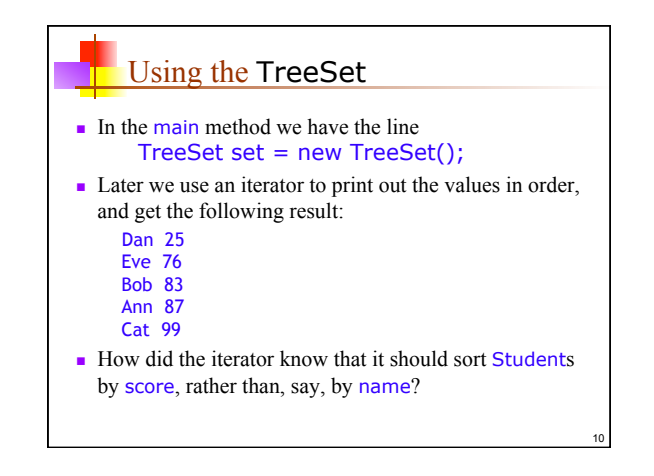

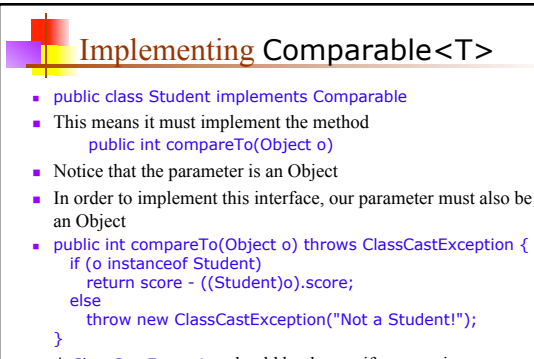

A ClassCastException should be thrown if we are given a non-Student parameter

## An improved method

- Since casting an arbitrary Object to a Student may throw a classCastException for us, we don't need to throw it explicitly:
- <sup>n</sup> public int compareTo(Object o) throws ClassCastException { return score ((Student)o).score; }
- Moreover, since classCastException is a subclass of RuntimeException, we don't even need to declare that we might throw one:
- public int compareTo(Object o) { return score - ((Student)o).score; }

12

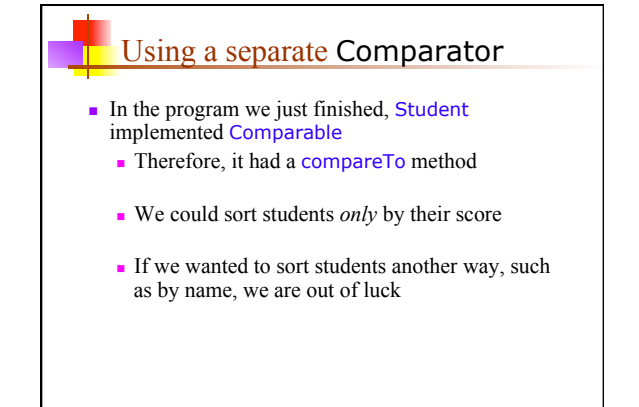

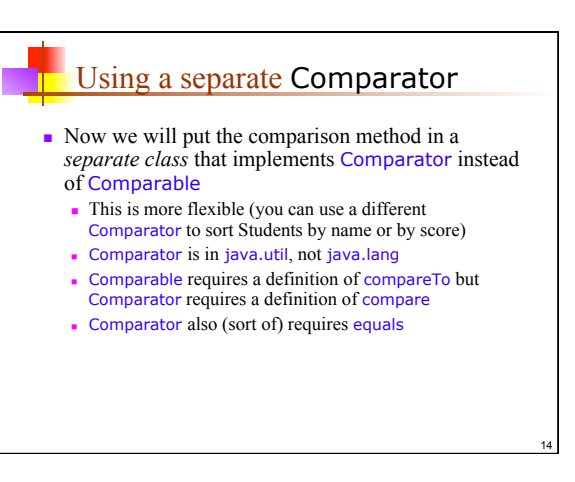

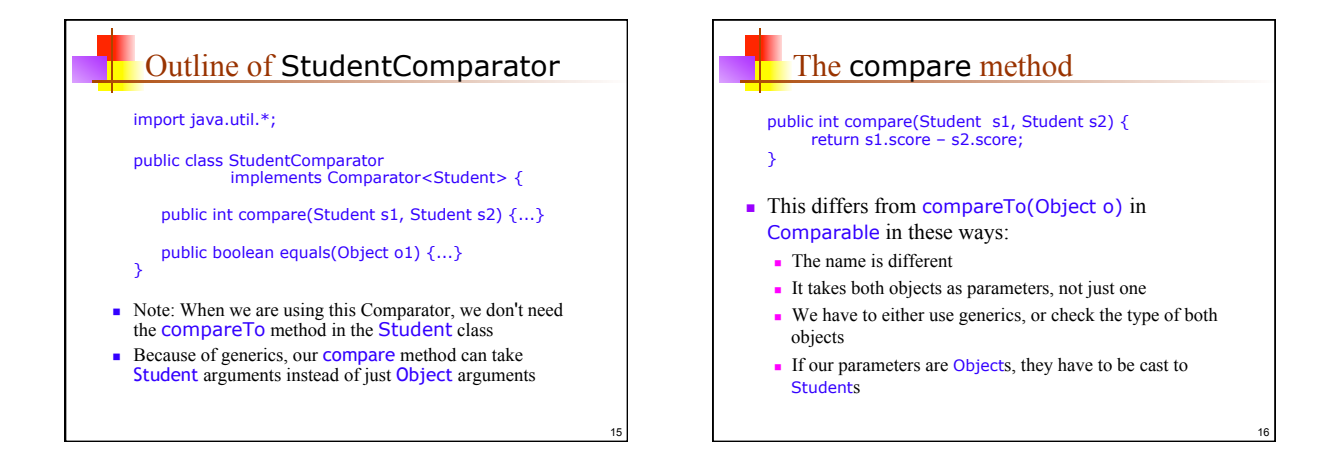

18

13

#### The main method

n The main method is just like before, except that instead of

TreeSet<Student> set = new TreeSet<Student>();

#### We have

 Comparator<Student> comp = new StudentComparator(); TreeSet<Student> set = new TreeSet<Student>(comp);

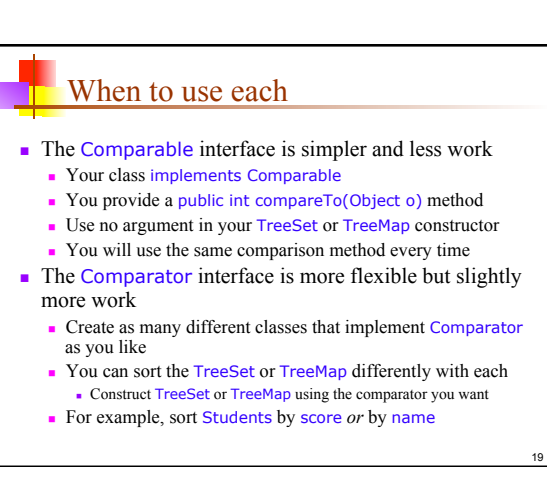

### Sorting differently

**Suppose you have students sorted by** *score* in a TreeSet you call studentsByScore

20

<sup>n</sup> Now you want to sort them again, this time by *name* 

Comparator<Student> myStudentNameComparator = new MyStudentNameComparator();

TreeSet studentsByName = new TreeSet(myStudentNameComparator);

studentsByName.addAll(studentsByScore);